## **EXCEL PRACTICE #2: Jersey Sorting**

- 1. Open your Excel Practice workbook.
- 2. Insert a new tab and rename **Jersey.** Give the tab a color.
- 3. Insert a header with the title **Jersey**.
- 4. Enter the text and values from **DATASET A.** 
  - a. Adjust column width as needed.
  - b. **Bold** text as shown.
- 5. Copy A1:C15 and paste in cell E1, I1, and M1.
  - a. Adjust column width as needed.
- 6. **Sort** E1:G15 by Last Name in A to Z order.
- 7. **Sort** I1:K15 by Last Name in Z to A order.
- 8. **Sort** M1:O15 by Jersey Number, smallest to largest.
- 9. Save your changes and preview your sheet.

## **DATASET A**

| 4  | Α         | В          | С        |  |  |
|----|-----------|------------|----------|--|--|
| 1  | Last Name | First Name | Jersey # |  |  |
| 2  | Kurtz     | Hayden     | 27       |  |  |
| 3  | Finney    | TJ         | 4        |  |  |
| 4  | Hicks     | Brian      | 70       |  |  |
| 5  | Bates     | Jamie      | 22       |  |  |
| 6  | Wade      | Jon        | 14       |  |  |
| 7  | Harleman  | Kevin      | 7        |  |  |
| 8  | Herman    | Kyle       | 12       |  |  |
| 9  | Presar    | Jeremy     | 29       |  |  |
| 10 | Osterloh  | Jason      | 60       |  |  |
| 11 | Kimmet    | Doug       | 99       |  |  |
| 12 | Welsch    | Troy       | 14       |  |  |
| 13 | Aggozzino | Jeremy     | 17       |  |  |
| 14 | Jordan    | Robert     | 43       |  |  |
| 15 | Smith     | Danny      | 11       |  |  |
| 40 |           |            |          |  |  |

## Mr. Kurtz's Example

| A  | Α         | В          | С       | D | E         | F          | G       | Н | 1         | J          | K       | L | М         | N          | 0       |
|----|-----------|------------|---------|---|-----------|------------|---------|---|-----------|------------|---------|---|-----------|------------|---------|
| 1  | Last Name | First Name | Jersey# |   | Last Name | First Name | Jersey# |   | Last Name | First Name | Jersey# |   | Last Name | First Name | Jersey# |
| 2  | Kurtz     | Hayden     | 27      |   | Aggozzino | Jeremy     | 17      |   | Welsch    | Troy       | 14      |   | Finney    | TJ         | 4       |
| 3  | Finney    | TJ         | 4       |   | Bates     | Jamie      | 22      |   | Wade      | Jon        | 14      |   | Harleman  | Kevin      | 7       |
| 4  | Hicks     | Brian      | 70      |   | Finney    | TJ         | 4       |   | Smith     | Danny      | 11      |   | Smith     | Danny      | 11      |
| 5  | Bates     | Jamie      | 22      |   | Harleman  | Kevin      | 7       |   | Presar    | Jeremy     | 29      |   | Herman    | Kyle       | 12      |
| 6  | Wade      | Jon        | 14      |   | Herman    | Kyle       | 12      |   | Osterloh  | Jason      | 60      |   | Wade      | Jon        | 14      |
| 7  | Harleman  | Kevin      | 7       |   | Hicks     | Brian      | 70      |   | Kurtz     | Hayden     | 27      |   | Welsch    | Troy       | 14      |
| 8  | Herman    | Kyle       | 12      |   | Jordan    | Robert     | 43      |   | Kimmet    | Doug       | 99      |   | Aggozzino | Jeremy     | 17      |
| 9  | Presar    | Jeremy     | 29      |   | Kimmet    | Doug       | 99      |   | Jordan    | Robert     | 43      |   | Bates     | Jamie      | 22      |
| 10 | Osterloh  | Jason      | 60      |   | Kurtz     | Hayden     | 27      |   | Hicks     | Brian      | 70      |   | Kurtz     | Hayden     | 27      |
| 11 | Kimmet    | Doug       | 99      |   | Osterloh  | Jason      | 60      |   | Herman    | Kyle       | 12      |   | Presar    | Jeremy     | 29      |
| 12 | Welsch    | Troy       | 14      |   | Presar    | Jeremy     | 29      |   | Harleman  | Kevin      | 7       |   | Jordan    | Robert     | 43      |
| 13 | Aggozzino | Jeremy     | 17      |   | Smith     | Danny      | 11      |   | Finney    | TJ         | 4       |   | Osterloh  | Jason      | 60      |
| 14 | Jordan    | Robert     | 43      |   | Wade      | Jon        | 14      |   | Bates     | Jamie      | 22      |   | Hicks     | Brian      | 70      |
| 15 | Smith     | Danny      | 11      |   | Welsch    | Troy       | 14      |   | Aggozzino | Jeremy     | 17      |   | Kimmet    | Doug       | 99      |

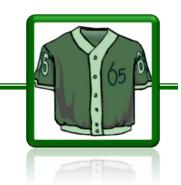